## Quick reference guide

## What Cornerstone Report Should I Run?

The first step in running a report in the Cornerstone\* Software is finding the report that gives you the information you want. In the table below you'll find:

- The topics that Cornerstone users ask for most frequently.
- The report that provides information for each topic.
- Links to instructions (and in one case a video snippet) that walk you through setting the fields and filters needed to run each report.

| What you're looking for | Report that covers this        | Resource links                                                            |
|-------------------------|--------------------------------|---------------------------------------------------------------------------|
| How many sold           | Invoice Item Sales Information | How to Create an Invoice Item Sales Report                                |
| Item list               | Invoice Item Setup Report      | How to Create an Invoice Item List (Price List) Report                    |
| Price list              | Invoice Item Setup Report      | How to Create an Invoice Item List (Price List) Report                    |
| Overdue vaccines        | Patient Reminder Letter Report | How to Create a List of Overdue Reminders                                 |
| Overdue reminders       | Patient Reminder Letter Report | How to Create a List of Overdue Reminders                                 |
| Top clients             | High/Low Client Sales Report   | How to Create a List of Top Clients Video snippet: Holiday Mailing Labels |
| Sales by staff          | Statistics by Staff Report     | How to Create a Statistics by Staff Report                                |
| Staff productivity      | Statistics by Staff Report     | How to Create a Statistics by Staff Report                                |
| Who bought an item      | Invoice Item Sales Information | How to Create an Invoice Item Sales Report                                |
| Who got an item         | Invoice Item Sales Information | How to Create an Invoice Item Sales Report                                |
| Who owes money          | Accounts Receivable Report     | How to Create an Accounts Receivable Report                               |

## For more information

For information about running reports, see the Cornerstone Reports Quick Reference Guide.

## Find this guide

Look under "Resources by Topic" on the Cornerstone Software Resources page.

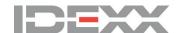